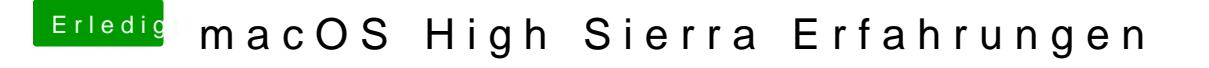

Beitrag von anonymous\_writer vom 26. August 2017, 07:54

Denke an Clover liegt es nicht. Startet bei mir nach der Installation mit APF